#### <span id="page-0-0"></span>STAT588/BIOL588: Genomic Data Science Lecture 7: Simple Marker Association Test

Dr. Yen-Yi Ho (hoyen@stat.sc.edu)

K ロ ▶ K @ ▶ K 할 ▶ K 할 ▶ .. 할 .. 990

# Genetic Markers 2021-03-08 14:20<br>Genetic<br>2/37

A genetic marker is a DNA sequence with a known physical location on a chromosome.

 $4.71 \times 4.79 \times 4$ 

# Commonly Used Genetic Markers 2021-03-08 14:20<br>
Commc<br>
B<br>
3/37

- ▶ Restriction fragment length polymorphism (RFLP)
- $\triangleright$  SNPs (single nucleotide polymorphism)
- $\triangleright$  Variable number tandem repeat (VNTR)
- $\triangleright$  Microsatellites: length of the repeating unit is less than five base pairs.

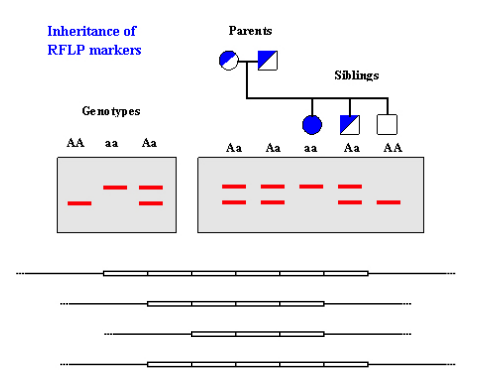

## Gene Association Analysis

# SNP markers

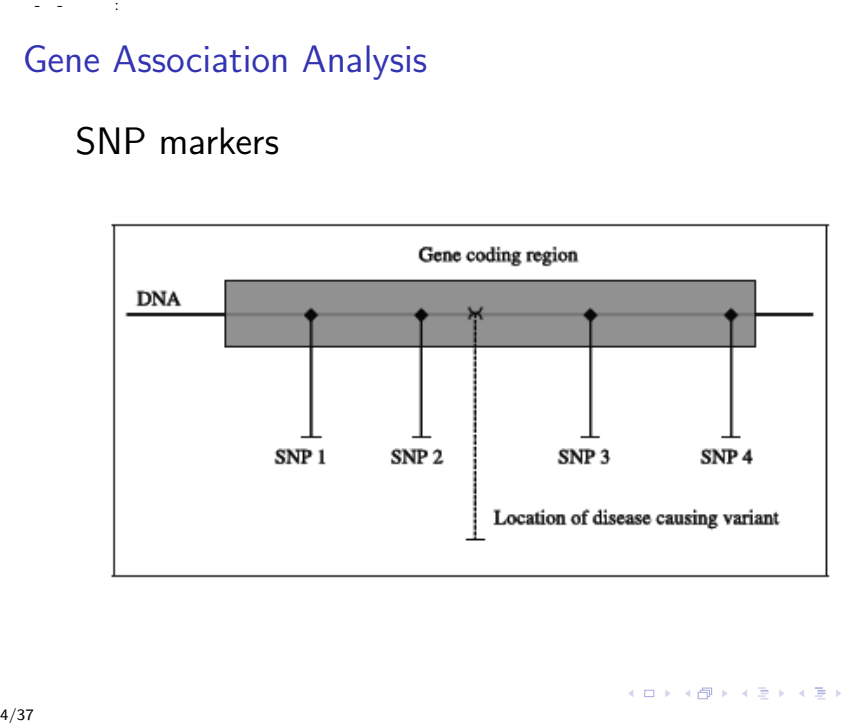

### Recombination Fraction

The recombination fraction (r) between two loci is the probability that a recombination occurs between the two loci.

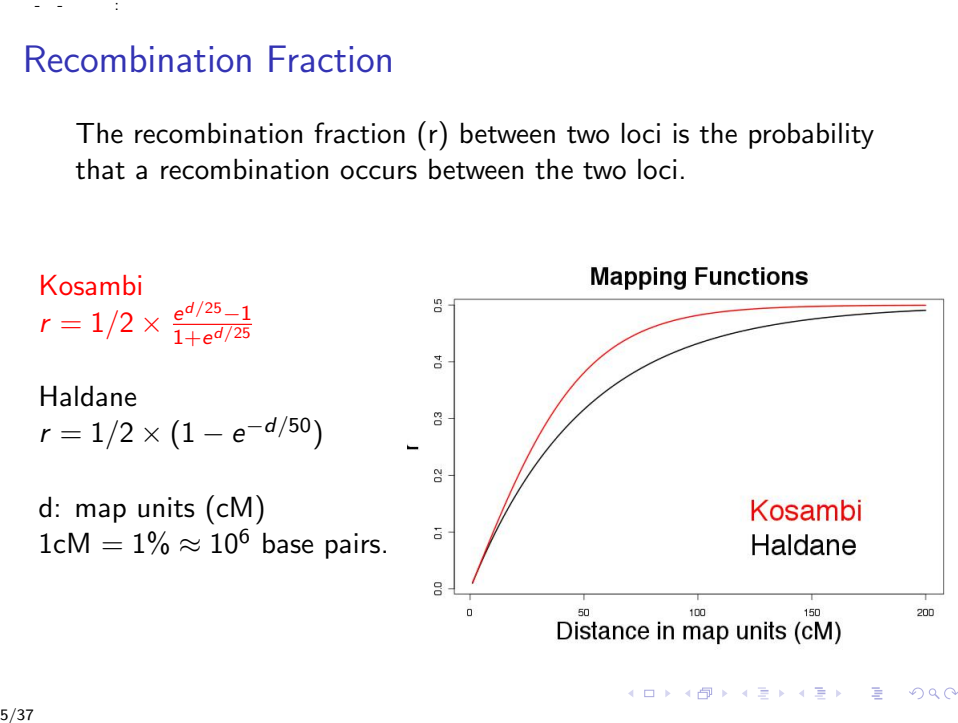

# Linkage Disequilibrium 2021-03-08 14:20<br>Linkage<br><sub>6/37</sub>

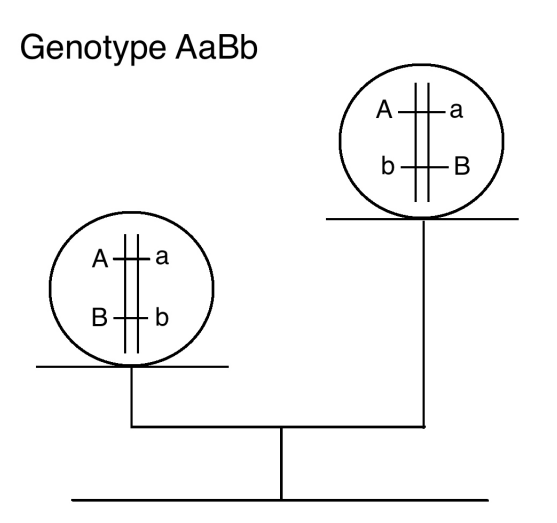

# Linkage Disequilibrium 2021-03-08 14:20<br>Linkage<br>an av<br><sup>7/37</sup>

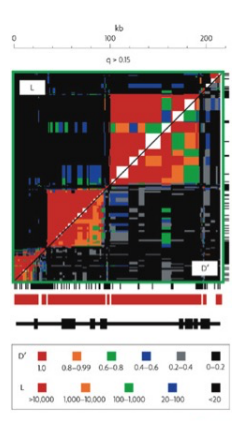

Linkage disequilibrium declined quickly to the background level at an average distance of 17 kb.

メロトメ 御 トメ 重 トメ 差 トッ 差

# Linkage versus Linkage Disequilibrium

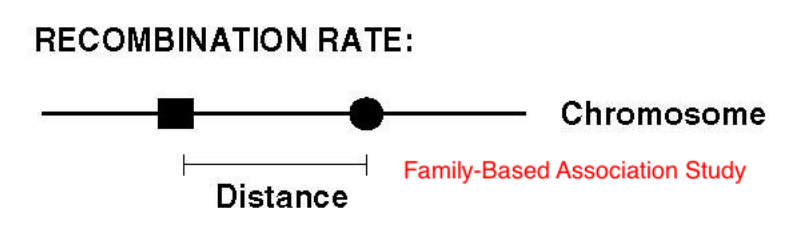

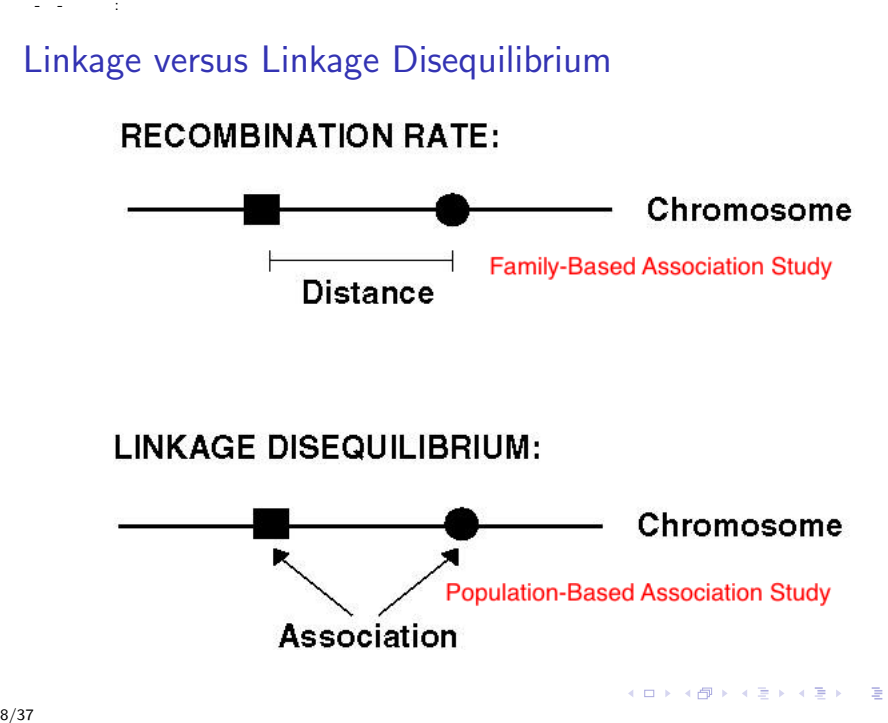

 $\mathbf{A} \equiv \mathbf{A} + \mathbf{A} + \mathbf{B} + \mathbf{A} + \mathbf{B} + \mathbf{A} + \mathbf{B} + \mathbf{A} + \mathbf{B} + \mathbf{A} + \mathbf{B} + \mathbf{A} + \mathbf{B} + \mathbf{A} + \mathbf{B} + \mathbf{A} + \mathbf{B} + \mathbf{A} + \mathbf{B} + \mathbf{A} + \mathbf{B} + \mathbf{A} + \mathbf{B} + \mathbf{A} + \mathbf{B} + \mathbf{A} + \mathbf{B} + \mathbf{A} + \mathbf{B} + \mathbf{A} + \math$ 

 $2Q$ 

# The Cattle Data

Identifying genetic loci associated with cattle's weight Quantitative Trait Lous (QTL) analysis

```
>sireurl<-"http://people.stat.sc.edu/hoyen/BIOL599/Data/siredata.txt"
        >sires<-read.table(file=sireurl, header=T, sep="\t")
        >progurl<-"http://people.stat.sc.edu/hoyen/BIOL599/Data/progdata.txt"
        >prog<-read.table(file=progurl, header=T, sep="\t")
        >str(sires)
        >str(prog)
        > str(sires)
        'data.frame': 10 obs. of 12 variables:
         $ id : Factor w/ 10 levels "sire1","sire10",..: 1 3 4 5 6 7 8 9 10 2
         $ weight: num 334 365 384 350 358 ...
         $ m11 : Factor w/ 4 levels "M1","M2","M3",..: 2 3 2 2 1 3 4 3 1 2
         $ m12 : Factor w/ 4 levels "M1","M2","M3",..: 1 2 4 1 3 2 1 4 2 3
        > str(prog)
        'data.frame': 400 obs. of 14 variables:
         $ id : Factor w/ 400 levels "id1", "id10", "id100",..: 1 112 223 334 346 357
         $ sire : Factor w/ 10 levels "sire1","sire10",..: 1 1 1 1 1 1 1 1 1 1 ...
         $ sex : Factor w/ 2 levels "F","M": 1 2 2 2 1 1 2 2 2 1 ...
         $ weight: Factor w/ 386 levels "-","282.83","283.83",..: 26 205 225 241 8
2021-03-08 14:20<br>
The Ca<br>
Ident<br>
Quar<br>
>sire:<br>
>sire:<br>
>sire:<br>
>prog:<br>
>prog:<br>
>str(;<br>
>str(;<br>
>str(;<br>
>str(;<br>
>str(;<br>
>str(;<br>
+ ata<br>
$ we:<br>
$ m1:<br>
+ ata<br>
$ we:<br>
+ ata<br>
$ in ;<br>
+ ata<br>
$ is<br>
$ is<br>
$ is<br>
$ is<br>
$ is<br>
$ is<br>
$
```
# 10 Sires

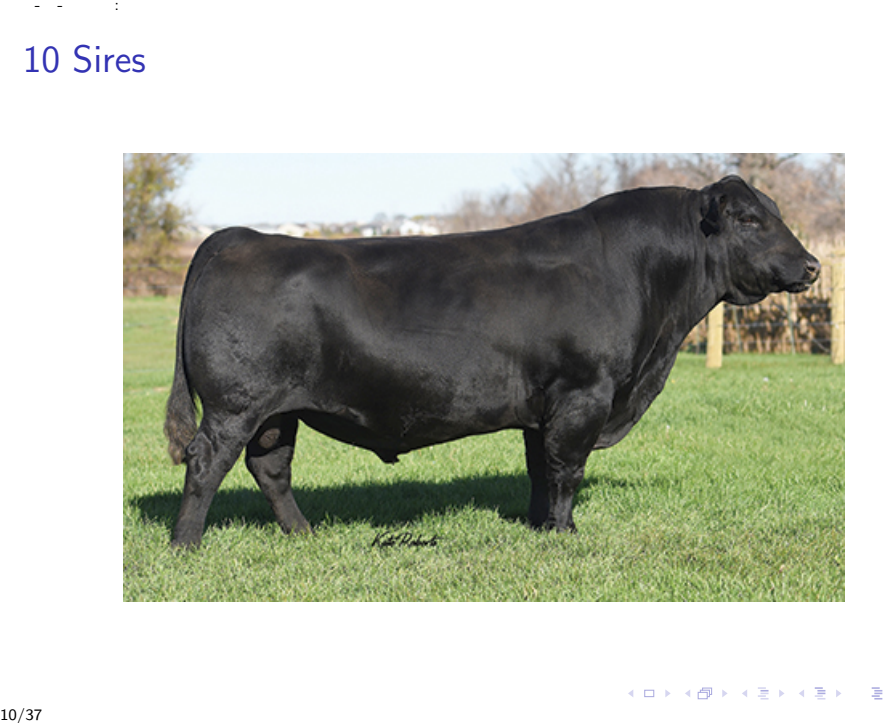

# 40 offersprings / per sire

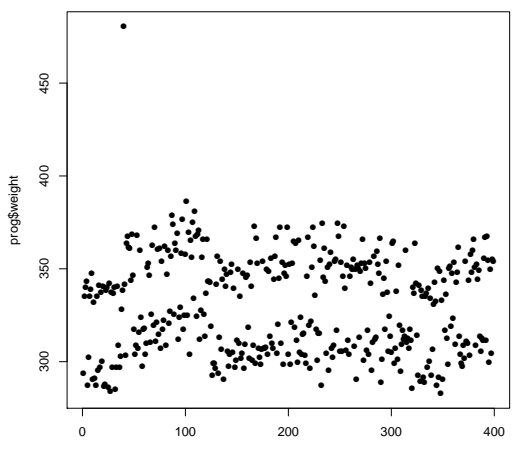

Cattle

 $\leftarrow$   $\Box$   $\rightarrow$ 

 $2Q$ 

 $11/37$ 

# 10 Sires

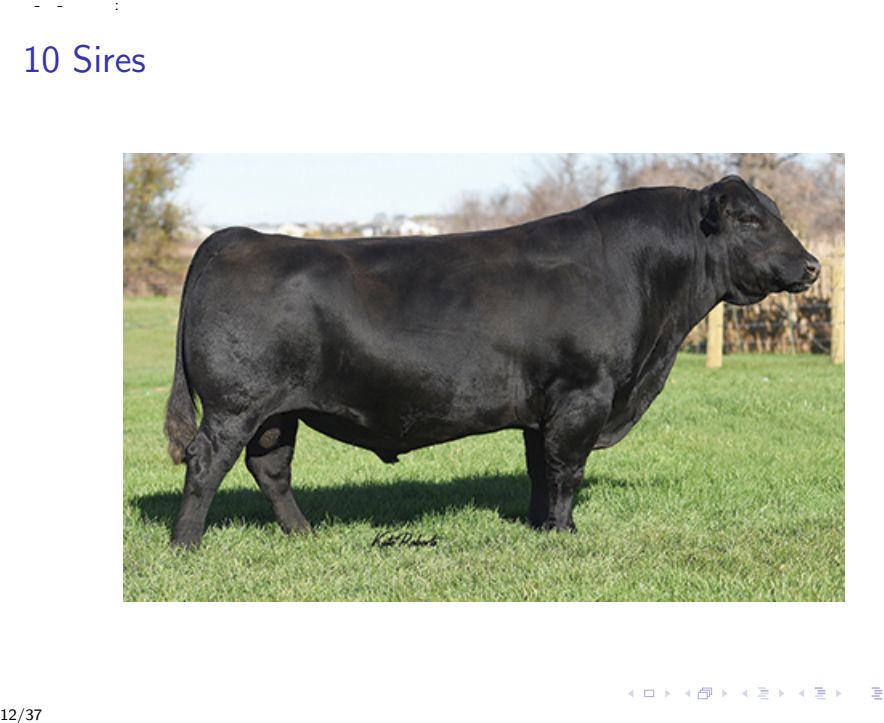

# Pedigree format

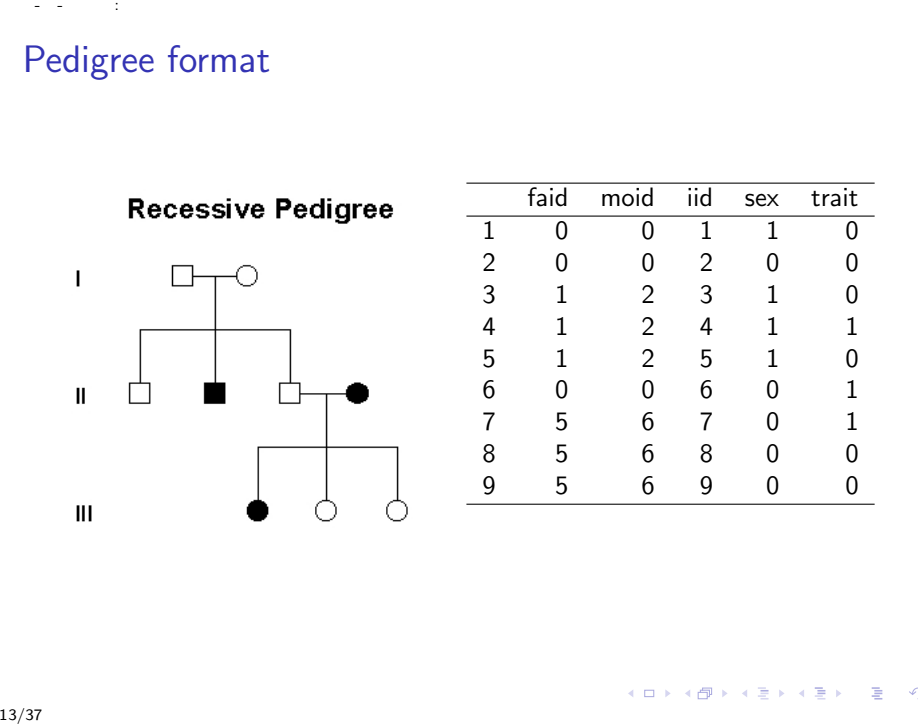

**K ロ ▶ K 伊 ▶** 

 $\mathbf{d}$ 目

 $\mathbf{p}$  $\epsilon$  경기 È

# Building Regression Model: Linear

$$
\widehat{Y} = \beta_0 + \beta_1 X
$$

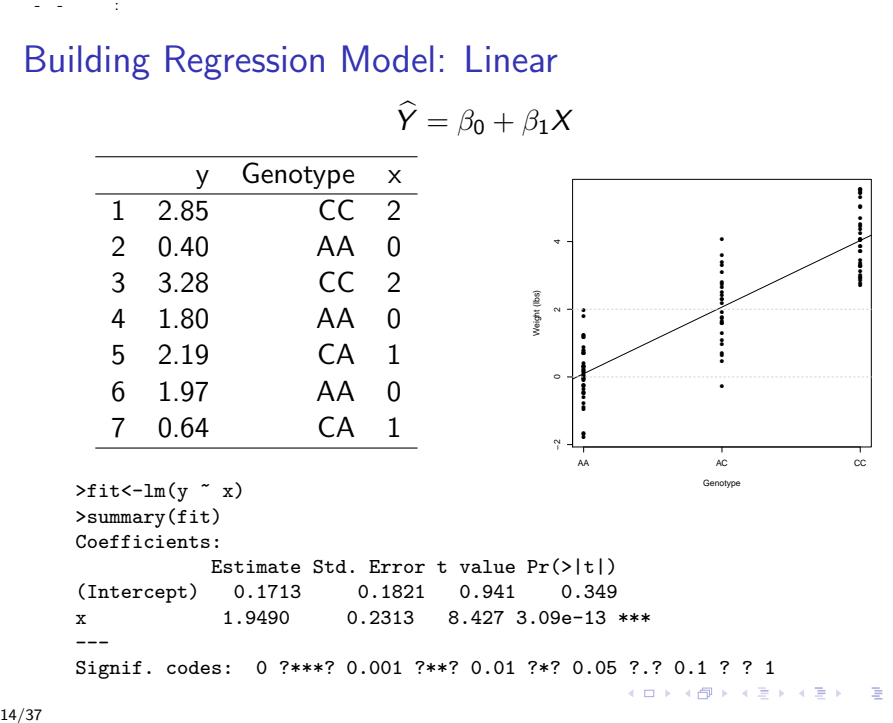

 $2Q$ 

 $14/37$ 

# Building Regression Model: Dominant

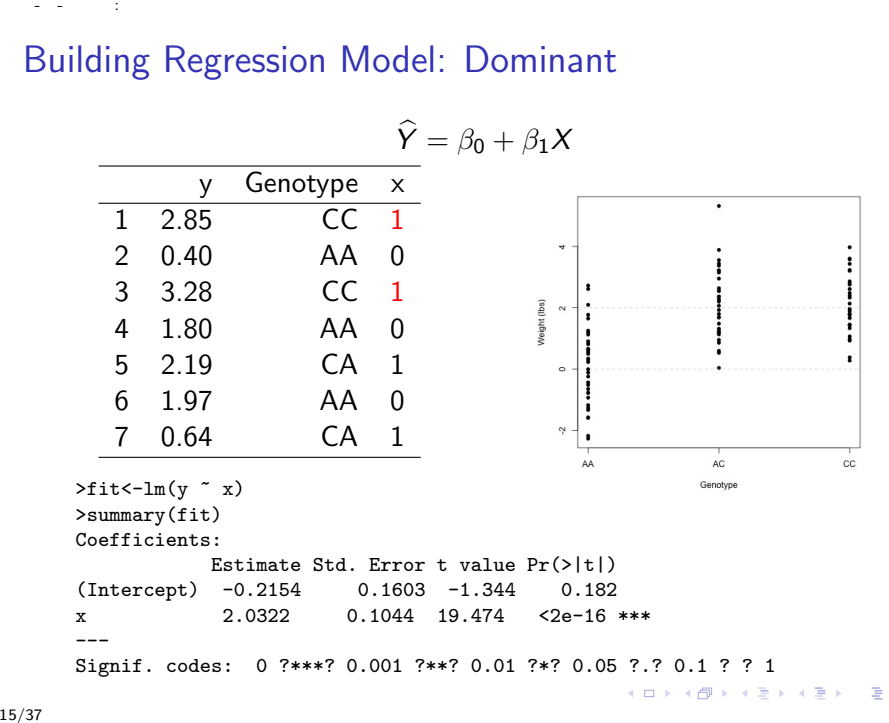

Estimate Std. Error t value Pr(>|t|) (Intercept) -0.2154 0.1603 -1.344 0.182 x 2.0322 0.1044 19.474 <2e-16 \*\*\* --- Signif. codes: 0 ?\*\*\*? 0.001 ?\*\*? 0.01 ?\*? 0.05 ?.? 0.1 ? ? 1

 $4$  ロ )  $\rightarrow$   $\overline{4}$  )  $\rightarrow$   $\rightarrow$   $\overline{2}$  )

 $\Rightarrow$  $\equiv$   $QQ$ 

# Building Regression Model: Recessive

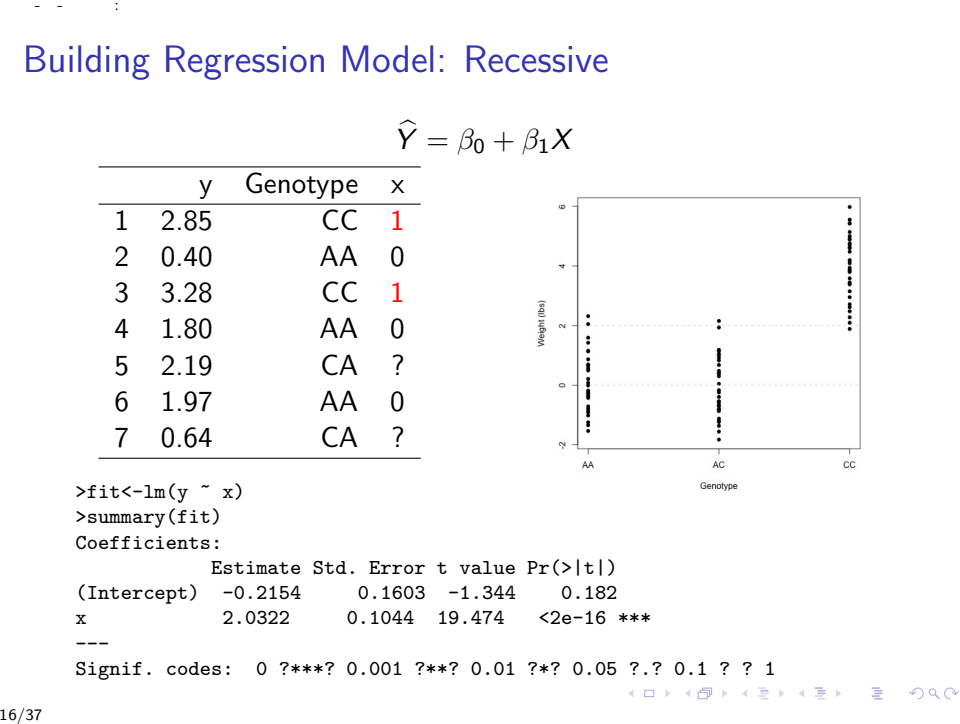

# <span id="page-16-0"></span>Building Regression Model: Codominant

$$
\widehat{Y} = \beta_0 + \beta_1 X
$$

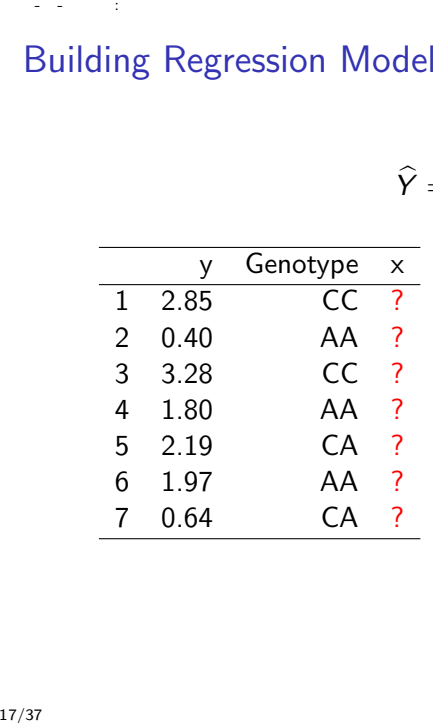

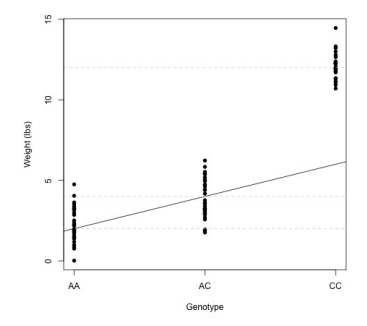

 $\leftarrow$   $\Box$   $\rightarrow$   $\leftarrow$   $\leftarrow$   $\Box$   $\rightarrow$   $\leftarrow$   $\leftarrow$   $\leftarrow$   $\leftarrow$   $\rightarrow$   $\leftarrow$ 

重めて  $\bar{\Xi}$ 

# <span id="page-17-0"></span>Building Regression Model: Dummy Variables  $\hat{Y} = \beta_0 + \beta_1 \times X_1 + \beta_2 \times X_2$

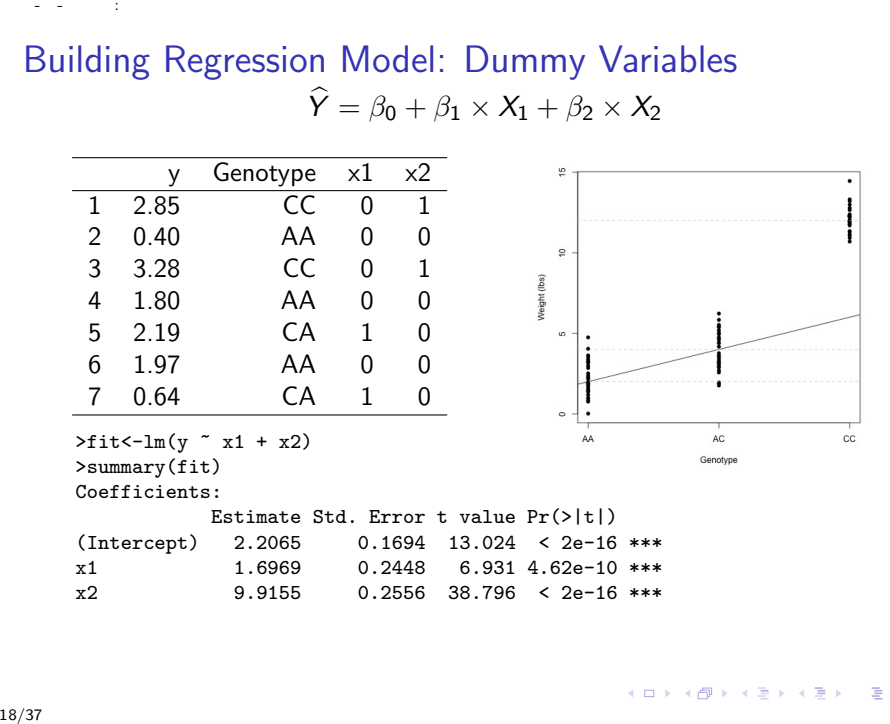

# <span id="page-18-0"></span>Building Regression Model: Dummy Variables  $\hat{Y} = \beta_0 + \beta_1 \times X_1 + \beta_2 \times X_2$

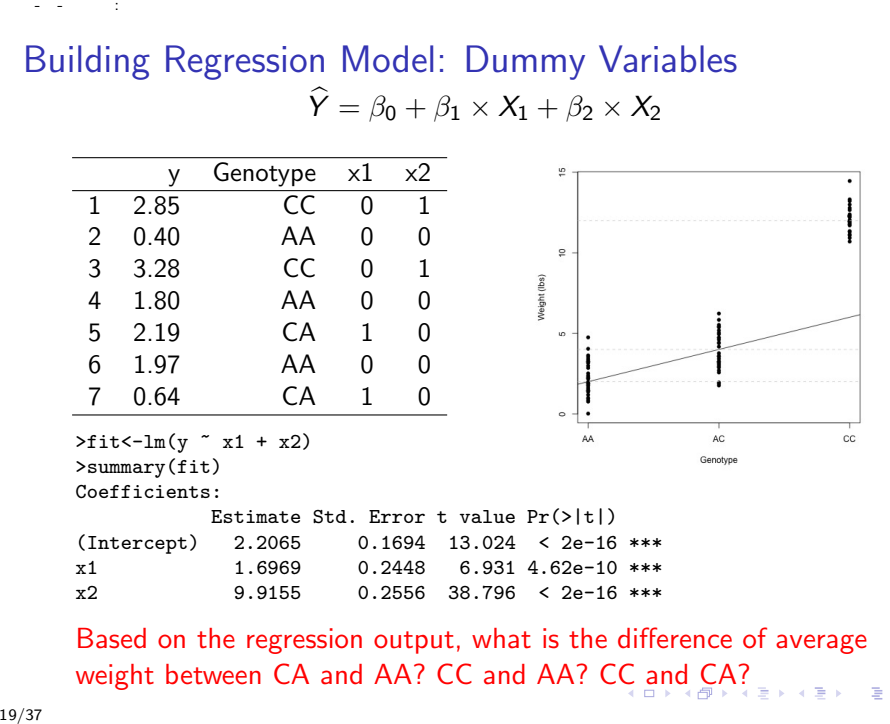

Based on the regression output, what is the difference of average weight between CA and AA? CC and AA? C[C](#page-17-0) [an](#page-19-0)[d](#page-16-0)[C](#page-18-0)[A](#page-19-0)[?](#page-0-0)

#### Treat X as a factor

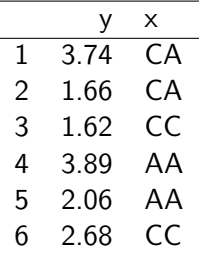

```
2021-03-08 14:20<br>
Treat X<br>
7 at:<br>
20/37<br>
20/37<br>
20/37
      > str(dat3)
      'data.frame': 100 obs. of 2 variables:
       $ y: num 3.74 1.66 1.62 3.89 2.06 ...
       $ x: chr "CA" "CA" "CC" "AA" ...
      > dat3$x<-as.factor(x)
      > str(dat3)
      'data.frame': 100 obs. of 2 variables:
       $ y: num 3.74 1.66 1.62 3.89 2.06 ...
       $ x: Factor w/ 3 levels "AA","CA","CC": 2 2 3 1 1 3 1 2 3 2 ...
                                                      A D A A F A 4 E A 4 B A 4 D A 4 D A
```
#### Treat X as a factor

$$
\widehat{Y} = \beta_0 + \beta_1 \times XCA + \beta_2 \times XCC
$$

```
>dat3$x<-as.factor(x)
      > fit<-lm(y<sup>\sim</sup> x, data=dat3)
      > summary(fit)
      Coefficients:
                     Estimate Std. Error t value Pr(>|t|)
      (Intercept) 1.7384 0.1977 8.793 5.41e-14 ***
      xCA 2.2884 0.2680 8.538 1.91e-13 ***
      xCC 10.1082 0.2774 36.438 < 2e-16 ***
      ---
2021-03-08 14:20<br>
Treat X<br>
> dat<br>
> fi<br>
> su<br>
Coef<br>
(Int xCA<br>
xCC<br>
---<br>
21/37
```
**KORK EXTERNE PROVIDE** 

#### Treat X as a factor

$$
\widehat{Y} = \beta_0 + \beta_1 \times XCA + \beta_2 \times XCC
$$

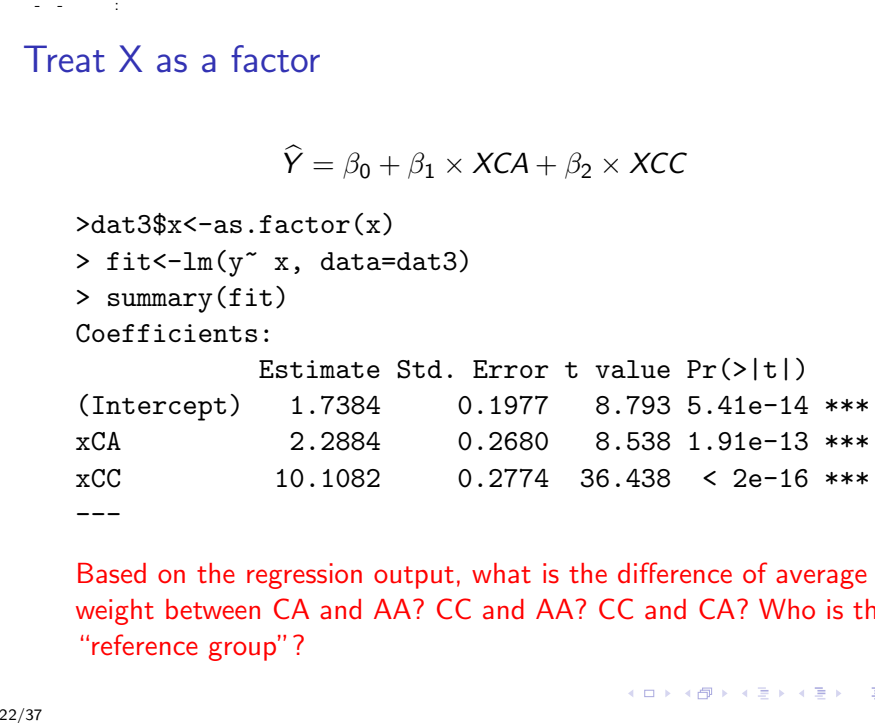

Based on the regression output, what is the difference of average weight between CA and AA? CC and AA? CC and CA? Who is the "reference group"?

 $\mathbf{A} \equiv \mathbf{A} + \mathbf{A} + \math$ 

### The Sire Data: Clean

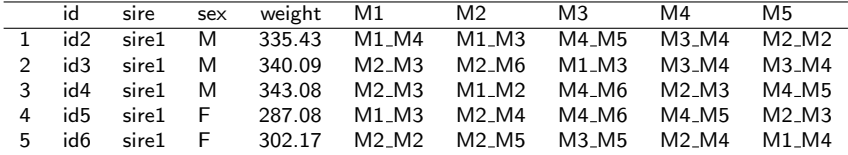

```
> cleandata<-read.table("cleandata.txt", header=T, sep="\t")
          > str(cleandata)
          'data.frame': 396 obs. of 9 variables:
                    : Factor w/ 396 levels "id10","id100",..: 111 222 333 344 355 366 376 387 1 12 ...
           $ sire : Factor w/ 10 levels "sire1", "sire10", ... 1 1 1 1 1 1 1 1 1 ...<br>$ s per : Factor w/ 2 levels "F" "M" : 2 2 2 1 1 2 2 2 1 2 ...: Factor w/ 2 levels "F", "M": 2 2 2 1 1 2 2 2 1 2 ...
           $ weight: num 335 340 343 287 302 ...
                    : Factor w/ 18 levels "M1 M1"."M1 M2"...: 4 8 8 3 7 2 1 5 5 2
          $ M2 : Factor w/ 18 levels "M1_M1","M1_M2",..: 3 11 2 9 10 2 15 12 7 7 ...<br>$ M3 : Factor w/ 18 levels "M1 M1","M1 M2"...: 17 3 18 18 14 12 13 12 16 1
                    : Factor w/ 18 levels "M1_M1", "M1_M2",..: 17 3 18 18 14 12 13 12 16 13 ...
           $ M4 : Factor w/ 18 levels "M1_M1","M1_M2",..: 13 13 8 17 9 9 9 9 9 11 ...
           $ M5 : Factor w/ 18 levels "M1_M1","M1_M2",..: 7 13 17 8 4 10 11 18 9 11 ...
23/37 2021 03 08 14 20
```
**KOD KAD KED KED E VOOR** 

#### Association Test: Marker M1

# $\hat{Y} = \beta_0 + \beta_1 \times M1 \cdot M2 + \beta_2 \times M1 \cdot M3 + \beta_3 \times M1 \cdot M4 + \dots$

 $\qquad \qquad \exists \quad \mathbf{1} \in \mathbb{R} \rightarrow \mathbf{1} \in \mathbb{R} \rightarrow \mathbf{1} \oplus \mathbf{1} \rightarrow \mathbf{1} \oplus \mathbf{1} \rightarrow \mathbf{1} \oplus \mathbf{1} \rightarrow \mathbf{1} \oplus \mathbf{1} \rightarrow \mathbf{1} \oplus \mathbf{1} \oplus \mathbf{1} \oplus \mathbf{1} \oplus \mathbf{1} \oplus \mathbf{1} \oplus \mathbf{1} \oplus \mathbf{1} \oplus \mathbf{1} \oplus \mathbf{1} \oplus \mathbf{1} \oplus \mathbf{1} \oplus \math$ 

 $2Q$ 

```
> table(cleandata$M1)
            M1_M1 M1_M2 M1_M3 M1_M4 M1_M5 M1_M6 M2_M2 M2_M3 M2_M4 M2_M5 M2_M6
                 14 42 34 22 26 14 28 35 38 17 19
            M3_M3 M3_M4 M3_M5 M3_M6 M4_M4 M4_M5 M4_M6
             21 24 19 13 7 12 11
>fit1<-lm(weight ~ M1, data=cleandata)
            >summary(fit1)
                                Estimate Std. Error t value Pr(>|t|)
            (Intercept) 3.253e+02 6.763e+00 48.095 <2e-16 ***
            M1M1_M2 1.771e+00 7.809e+00 0.227 0.8207<br>M1M1 M3 2.256e+00 8.035e+00 0.281 0.7790
            M1M1_M3 2.256e+00 8.035e+00 0.281 0.7790
            M1M1_M4 8.919e+00 8.651e+00 1.031 0.3032<br>M1M1_M5 -1.372e+00 8.388e+00 -0.164 0.8702
            M1M1_M5 -1.372e+00 8.388e+00 -0.164 0.8702<br>M1M1_M6 7.143e-04 9.564e+00 0.000 0.9999
            M1M1_M6 7.143e-04 9.564e+00 0.000 0.9999<br>M1M2 M2 -1.049e+00 8.283e+00 -0.127 0.8993
            M1M2_M2 -1.049e+00 8.283e+00 -0.127 0.8993<br>M1M2_M3 9.872e+00 8.002e+00 1.234 0.2181
            M1M2_M3 9.872e+00 8.002e+00 1.234
            M1M2_M4 -3.144e-01 7.911e+00 -0.040 0.9683<br>M1M2 M5 -2.640e+00 9.132e+00 -0.289 0.7727
            M1M2_M5 -2.640e+00 9.132e+00 -0.289 0.7727<br>M1M2_M6 1.145e+01 8.913e+00 1.284 0.1998
                           1.145e+01 8.913e+00 1.284
            M1M3_M3 4.787e+00 8.731e+00 0.548 0.5838
            M1M3_M4 7.156e+00 8.510e+00 0.841 0.4009<br>M1M3_M5 1.295e+01 8.913e+00 1.453 0.1472
            M1M3_M5 1.295e+01 8.913e+00 1.453 0.1472<br>M1M3_M6 8.932e+00 9.746e+00 0.916 0.3600
            M1M3_M6 8.932e+00 9.746e+00 0.916
            M1M4_M4 1.955e+01 1.171e+01 1.669 0.0959 .
            M1M4_M5 1.065e+01 9.954e+00 1.069 0.2856
                        6.623e-02 \quad 1.020e+01 \quad 0.0062021-03-08 14:20<br>
ASSOCIA<br>
7<br>
> table<br>
M1_M1 N<br>
14<br>
M3_Pittix-<br>
21<br>
> stitix-<br>
21<br>
> stitix-<br>
21<br>
> stitix-<br>
M1M1_M6<br>
M1M1_M6<br>
M1M1_M6<br>
M1M1_M6<br>
M1M1_M6<br>
M1M1_M6<br>
M1M1_M6<br>
M1M2_M6<br>
M1M2_M6<br>
M1M2_M6<br>
M1M2_M6<br>
M1M2_M6<br>
M1M2_
```
### Association Test: Marker M1

### $\widehat{Y} = \beta_0 + \beta_1 \times M1 \cdot M2 + \beta_2 \times M1 \cdot M3 + \beta_3 \times M1 \cdot M4 + \dots$

```
> table(cleandata$M1)
            M1_M1 M1_M2 M1_M3 M1_M4 M1_M5 M1_M6 M2_M2 M2_M3 M2_M4 M2_M5 M2_M6
                 14 42 34 22 26 14 28 35 38 17 19
            M3_M3 M3_M4 M3_M5 M3_M6 M4_M4 M4_M5 M4_M6
            21 24 19 13 7 12 11
>fit1<-lm(weight ~ M1, data=cleandata)
            >summary(fit1)
                                Estimate Std. Error t value Pr(>|t|)
            (Intercept) 3.253e+02 6.763e+00 48.095 <2e-16 ***
           M1M1_M2 1.771e+00 7.809e+00 0.227 0.8207<br>M1M1 M3 2.256e+00 8.035e+00 0.281 0.7790
           M1M1_M3 2.256e+00 8.035e+00 0.281 0.7790
           M1M1_M4 8.919e+00 8.651e+00 1.031 0.3032<br>M1M1_M5 -1.372e+00 8.388e+00 -0.164 0.8702
           M1M1_M5 -1.372e+00 8.388e+00 -0.164 0.8702<br>M1M1_M6 7.143e-04 9.564e+00 0.000 0.9999
           M1M1_M6 7.143e-04 9.564e+00 0.000 0.9999<br>M1M2 M2 -1.049e+00 8.283e+00 -0.127 0.8993
           M1M2_M2 -1.049e+00 8.283e+00 -0.127 0.8993<br>M1M2_M3 9.872e+00 8.002e+00 1.234 0.2181
           M1M2_M3 9.872e+00 8.002e+00 1.234
           M1M2_M4 -3.144e-01 7.911e+00 -0.040 0.9683<br>M1M2 M5 -2.640e+00 9.132e+00 -0.289 0.7727
           M1M2_M5 -2.640e+00 9.132e+00 -0.289 0.7727<br>M1M2_M6 1.145e+01 8.913e+00 1.284 0.1998
           M1M2_M6 1.145e+01 8.913e+00 1.284
           M1M3_M3 4.787e+00 8.731e+00 0.548 0.5838
           M1M3_M4 7.156e+00 8.510e+00 0.841 0.4009<br>M1M3_M5 1.295e+01 8.913e+00 1.453 0.1472
           M1M3_M5 1.295e+01 8.913e+00 1.453 0.1472<br>M1M3_M6 8.932e+00 9.746e+00 0.916 0.3600
           M1M3_M6 8.932e+00 9.746e+00 0.916
           M1M4_M4 1.955e+01 1.171e+01 1.669 0.0959 .
           M1M4_M5 1.065e+01 9.954e+00 1.069 0.2856
                              6.623e-02 1.020e+01 0.006
2021-03-08 14:20<br>
ASSOCIA<br>
7<br>
> table<br>
M1_M1 N<br>
14<br>
M3_Pittix-<br>
21<br>
> statix-<br>
21<br>
> statix-<br>
21<br>
> statix-<br>
XIM1_M8<br>
MIM1_M8<br>
MIM1_M8<br>
MIM1_M8<br>
MIM1_M8<br>
MIM1_M8<br>
MIM1_M8<br>
MIM1_M8<br>
MIM2_M8<br>
MIM2_M8<br>
MIM2_M8<br>
MIM2_M8<br>
MIM2_
```
#### What is the average weight for cattles with genotype M1\_M1? M1 M2?  $\mathbf{E} = \mathbf{A} \oplus \mathbf{B} + \mathbf{A} \oplus \mathbf{A} + \mathbf{A} \oplus \mathbf{A} + \mathbf{A} \oplus \mathbf{A}$

 $2Q$ 

# Gender & Sire effect

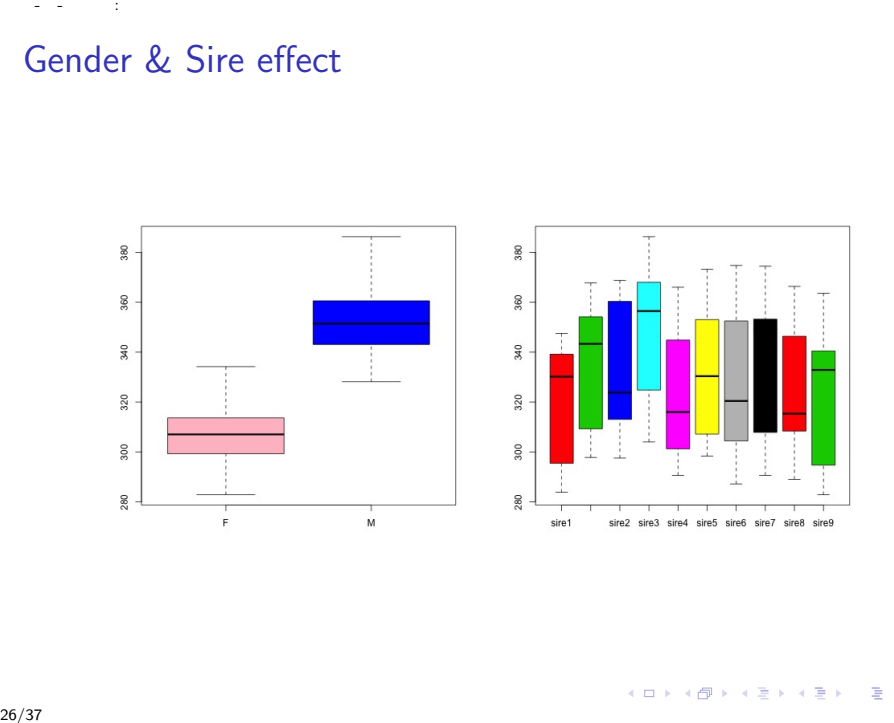

 $26/37$ 

#### Which gene is associated with weight?

```
>fit0<-lm(weight ~ sex + sire, data=cleandata)
      >fit1<-lm(weight ~ sex + sire + M1, data=cleandata)
      >summary(fit3)
      >anova(fit0, fit2)
      Analysis of Variance Table
      Model 1: weight \tilde{ } sex + sire
      Model 2: weight \tilde{ } sex + M1 + sire
         Res.Df RSS Df Sum of Sq F Pr(\ge F)1 385 26328
      2 368 25370 17 958.11 0.8175 0.6729
2021-03-08 14:20<br>
Which<br>
>fit<br>
>fit<br>
>fit<br>
>sum<br>
>ano<br>
Anal<br>
Mode<br>
Red<br>
1<br>
2<br>
The<br>
differ<br>
27/37
```
The p value is  $0.673 > 0.05$ , hence model 2 is not significantly different from model 1. We conclude marker M1 is not significant.

### Which gene is associated with weight?

```
>fit0<-lm(weight ~ sex + sire, data=cleandata)
      >fit1<-lm(weight ~ sex + sire + M1, data=cleandata)
      >summary(fit3)
      >anova(fit0, fit2)
      Analysis of Variance Table
      Model 1: weight \tilde{ } sex + sire
      Model 2: weight \tilde{ } sex + M1 + sire
         Res.Df RSS Df Sum of Sq F Pr(\ge F)1 385 26328
      2 368 25370 17 958.11 0.8175 0.6729
2021-03-08 14:20<br>
Which<br>
>fit<br>
>fit<br>
>sum<br>
>mo<br>
Anal<br>
Mode<br>
Red<br>
1<br>
2<br>
2<br>
The<br>
differ<br>
Exer<br>
ident<br>
28/37
```
The p value is  $0.673 > 0.05$ , hence model 2 is not significantly different from model 1. We conclude marker M1 is not significant. Exercise: Create the clean data, fit models for all the markers and identify the alleles that are associated with weight.

K ロ ▶ K 個 ▶ K 할 ▶ K 할 ▶ 이 할 → 9 Q Q →

#### <span id="page-28-0"></span>Which gene is associated with weight?

```
> fit0<-lm(weight ~ sex + sire, data=cleandata)
    > fit5<-lm(weight ~ sex + sire + M5, data=cleandata)
    > anova(fit0, fit5)
    Analysis of Variance Table
    Model 1: weight \tilde{ } sex + sire
    Model 2: weight \tilde{ } sex + M5 + sire
      Res.Df RSS Df Sum of Sq F Pr(>F)
     1 385 26328.0
    2 368 9366.4 17 16962 39.2 < 2.2e-16 ***
     ---
    Signif. codes:
    0 '***' 0.001 '**' 0.01 '*' 0.05 '.' 0.1 ' ' 1
29/37 2021 03 08 14 20
```
**KORK ERKER ADAM ADA** 

<span id="page-29-0"></span>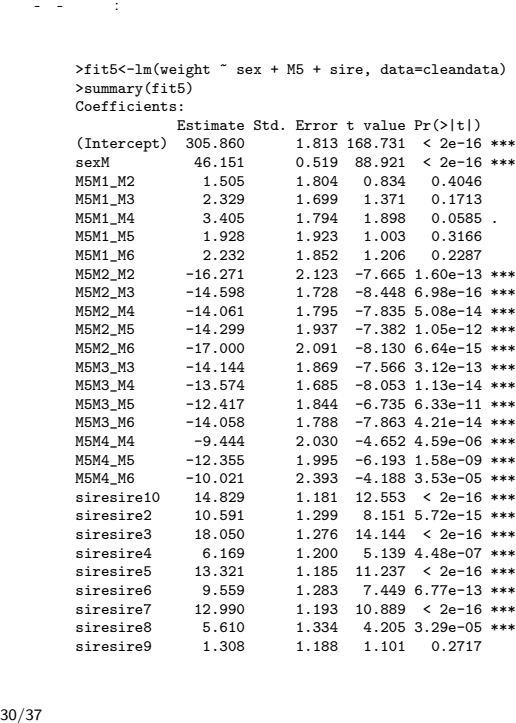

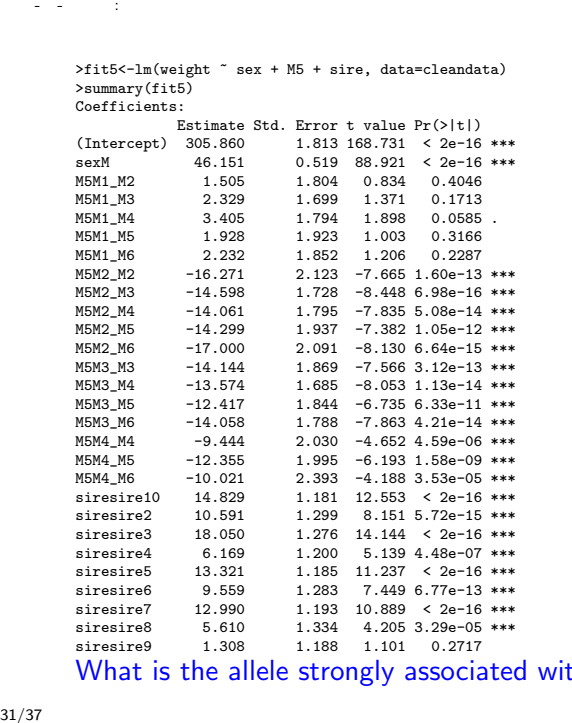

siresire9 1.308 1.188 1.101 0.2717 What is the allele strongly associated with [weig](#page-29-0)[ht](#page-31-0)[?](#page-28-0)

#### <span id="page-31-0"></span>Effect of M1 allele in Marker M5

```
>iM1<-grep("M1", cleandata$M5)
>cleandata$M5[iM1]
>M5M1<-rep(0, length=nrow(cleandata))
>M5M1[iM1]<-1
>fitM5M1<-lm(weight ~ sex + sire +M5M1, data=cleandata)
>summary(fitM5M1)
oefficients:
```
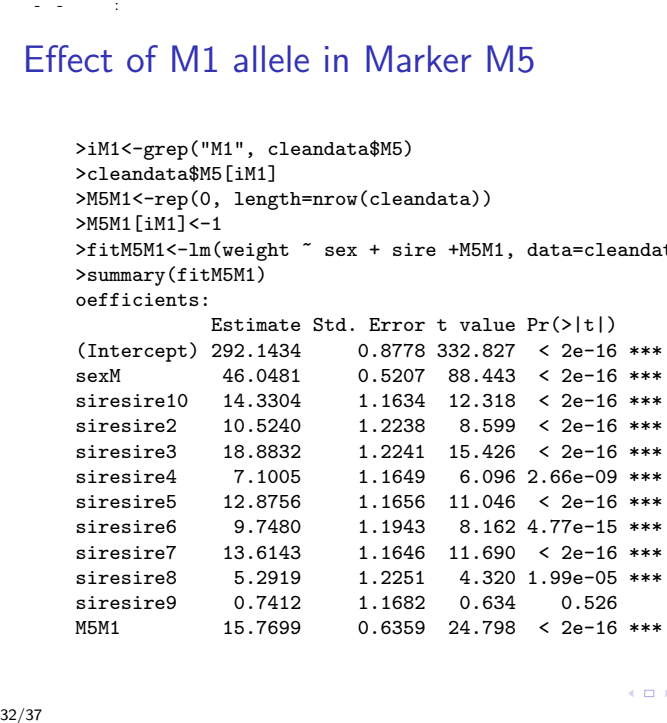

# Effect of M1 allele in Marker M5 2021-03-08 14:20<br>Effect c<br>33/37

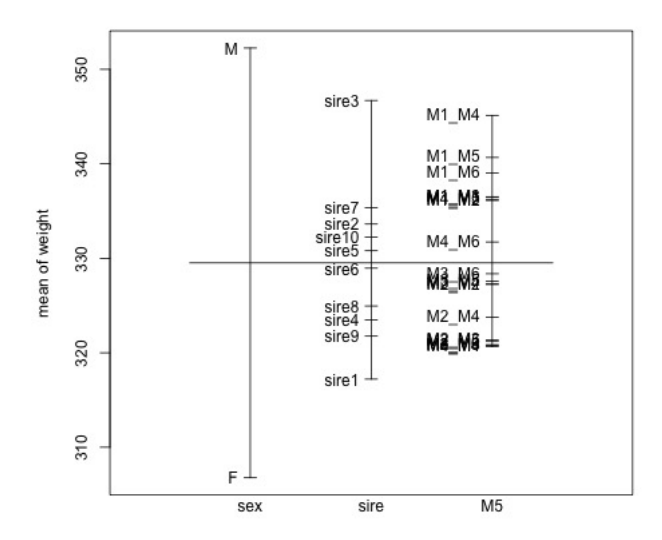

경기 B

```
2021-03-08 14:20
```
### Calculating Allele Frequency

```
> M5allele<-strsplit(as.character(cleandata$M5), split="_")
       > M5allele<-unlist(M5allele)
       > tab<-table(M5allele)/sum(table(M5allele))
       > tab
       M5allele
                  M1 M2 M3 M4 M5 M6
2021-03-08 14:20<br>
Calcula<br>
> M5a.<br>
> M5a.<br>
> tab<br>
× tab<br>
M5a11<br>
0.175!<br>
34/37
```
0.17550505 0.19949495 0.25126263 0.19823232 0.09595960 0.07954545

**KORK EXTERNE PROVIDE** 

# Calculating Minor Allele Frequency (MAF) 2021-03-08 14:20<br>
Calcula<br>
> get<br>
+ tr<br>
+ tr<br>
+ tr<br>
+ tr<br>
+ tr<br>
+ tr<br>
+ tr<br>
+ tr<br>
+ tr<br>
+ tr<br>
+ tr<br>
+ tr<br>
+ tr<br>
+ tr<br>
+ tr<br>
+ tr<br>
+ tr<br>
+ tr<br>
+ tr<br>
+ tr<br>
+ tr<br>
+ tr<br>
+ tr<br>
+ tr<br>
+ tr<br>
+ A<br>
+ MAI

- > getMAF<-function(genotype){
- + tmp<-strsplit(as.character(genotype), split="\_")
- + tmp2<-unlist(tmp)
- + tabf<-table(tmp2)/sum(table(tmp2))
- + imin<-which(tabf==min(tabf))
- + ans<-c(names(tabf[imin]),tabf[imin])

```
+ names(ans)<-NULL
```

```
+ return(ans)
```

```
+ }
```

```
>
```

```
> getMAF(cleandata$M5)
```

```
[1] "M6" "0.08"
```

```
> MAF<-apply(cleandata[,5:9], 2, getMAF)
```

```
> MAF
```
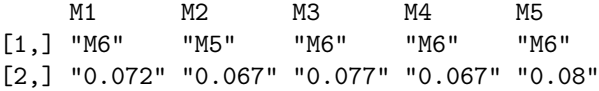

**KORK EXTERNE PROVIDE** 

# The FAMuSS Data

The Functional SNPS Associated with Muscle Size and Strength (FAMuSS) study was conducted to identify the genetic determinants of skeletal muscle size and strength before and after exercise training. A total of  $n=1397$  college student volunteers participated in the study and data on 225 SNPs across multiple genes were collected. The exercise training involved students training their non-dominant arms for 12 weeks. The primary aim of the study was to identify genes associated with muscle performance. 2021-03-08 14:20<br>
The FA<br>
The (FAM<br>
deter<br>
exerc<br>
partic<br>
genes<br>
traini<br>
the s<br>
perfo<br>
Thom<sub>|</sub><br>
and st<br>
36/37

Thompson et al. (2004) Functional polymorphisms associated with human muscle size and strength. Medicine and Science in Sports and Exercise. 36(7), 1132; 1139.

```
2021-03-08 14:20
```
# Calculating MAF for FAMuSS Data

```
> fmsURL<-"http://people.stat.sc.edu/hoyen/STAT588/Data/FMS_data.txt"
         > fms<-read.delim(file=fmsURL, header=TRUE, sep="\t")
         >str(fms[,1:5]
          'data.frame': 428 obs. of 5 variables:
           $ id : Factor w/ 428 levels "FA-1801","FA-1802",..: 1 2 3 4 5 6 7 8 9 10 ...
           $ acdc_rs1501299: Factor w/ 3 levels "AA","CA","CC": 2 2 2 3 2 3 3 3 3 3 ...
           $ ace_id : Factor w/ 3 levels "DD","ID","II": 1 2 2 1 2 2 3 2 2 2 ...
           $ actn3_r577x : Factor w/ 3 levels "CC","CT","TT": 1 2 2 2 1 2 3 2 2 1 ...
           $ actn3_rs540874: Factor w/ 3 levels "AA","GA","GG": 3 2 2 2 3 2 1 2 2 3 ...
2021-03-08 14:20<br>
Calcula<br>
> fms<br>
> fms<br>
> fms<br>
> fms<br>
+ id<br>
+ id<br>
+ id<br>
+ id<br>
+ id<br>
+ id<br>
+ id<br>
+ id<br>
+ id<br>
+ id<br>
+ id<br>
+ id<br>
+ id<br>
+ id<br>
+ id<br>
+ id<br>
+ id<br>
+ id<br>
+ id<br>
+ id<br>
+ id<br>
+ id<br>
+ id<br>
+ id<br>
+ id<br>
+ id<br>
+ id<br>
+ id<br>
```
**KORK ERKERK EI VAN** 

Exercise: Calculate allele frequency and MAF for SNP markers actn3 rs540874.